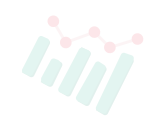

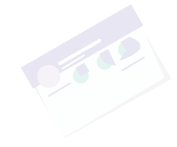

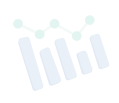

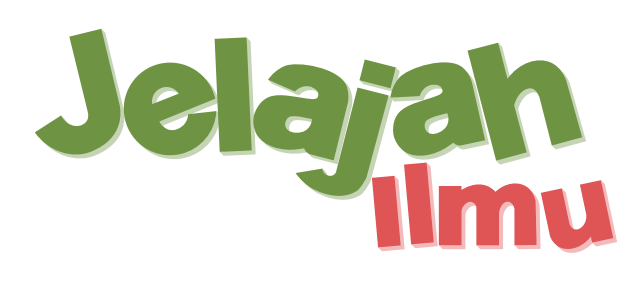

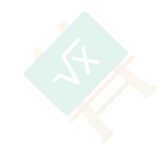

## **Pembaruan Fitur Rilis**

**(Untuk Siswa)**

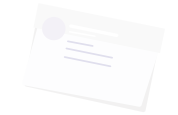

## **Perbarui di Notifikasi dari 20 menjadi 50**

Sebelumnya, siswa hanya dapat melihat hingga 20 notifikasi di bilah notifikasi dalam satu waktu. Oleh karena itu, jika mereka menerima lebih dari 20 notifikasi dalam waktu singkat, semuanya tidak akan ditampilkan sekaligus, sehingga kemungkinan besar akan terlewatkan. Namun dengan peningkatan terbaru, siswa kini dapat melihat hingga 50 notifikasi sekaligus.

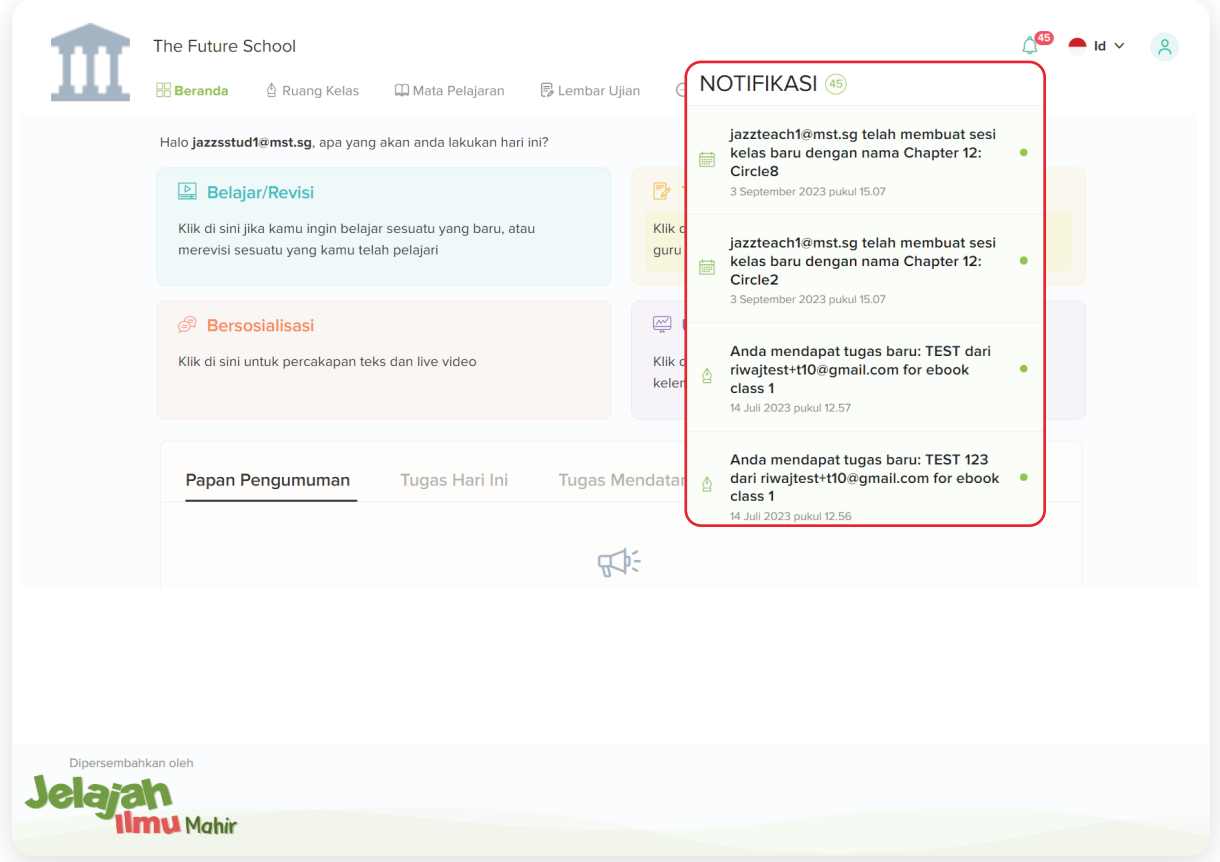

## **Jadwal saya**

Sebelumnya, siswa tidak memiliki fitur 'Jadwal Saya' yang sering mengakibatkan siswa kesulitan melihat sesi berikutnya. Namun, dengan pembaruan terbaru, siswa kini memiliki fitur yang dapat membantu mereka melihat sesi atau kelas mendatang dengan lebih nyaman dari bilah menu atas. Hal ini akan memungkinkan siswa untuk dapat merencanakan rutinitas mereka dengan mudah karena mereka dapat melihat semua sesi yang akan datang dalam jangka waktu seminggu atau sebulan.

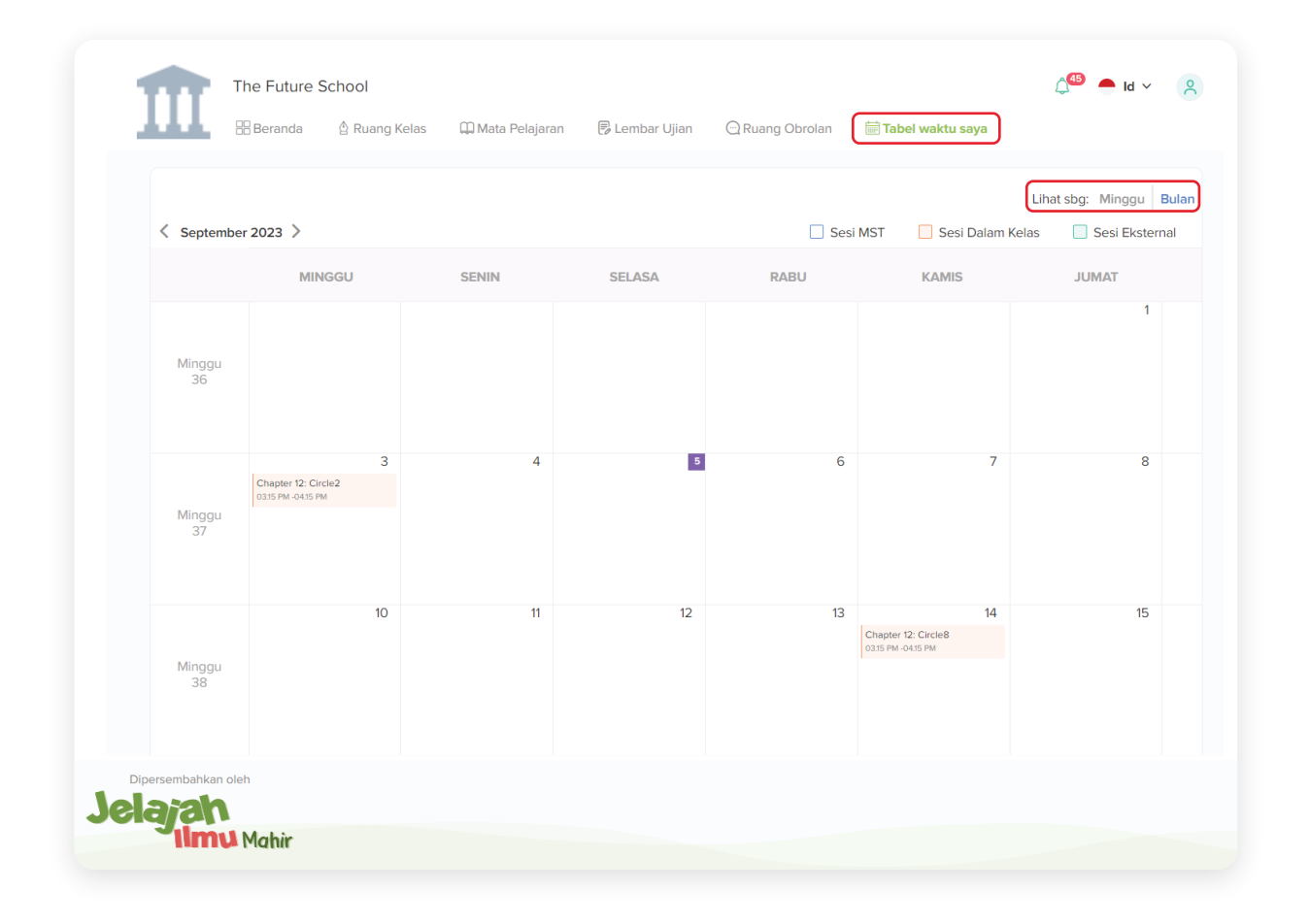

Rilis Fitur

## **Aktivitas Platform Saya**

'Aktivitas Platform Saya' menampilkan aktivitas siswa di platform dalam Tampilan Sederhana dan Terperinci. Ini menampilkan aktivitas siswa seperti jika mereka membeli mata pelajaran atau membuat kertas ujian.

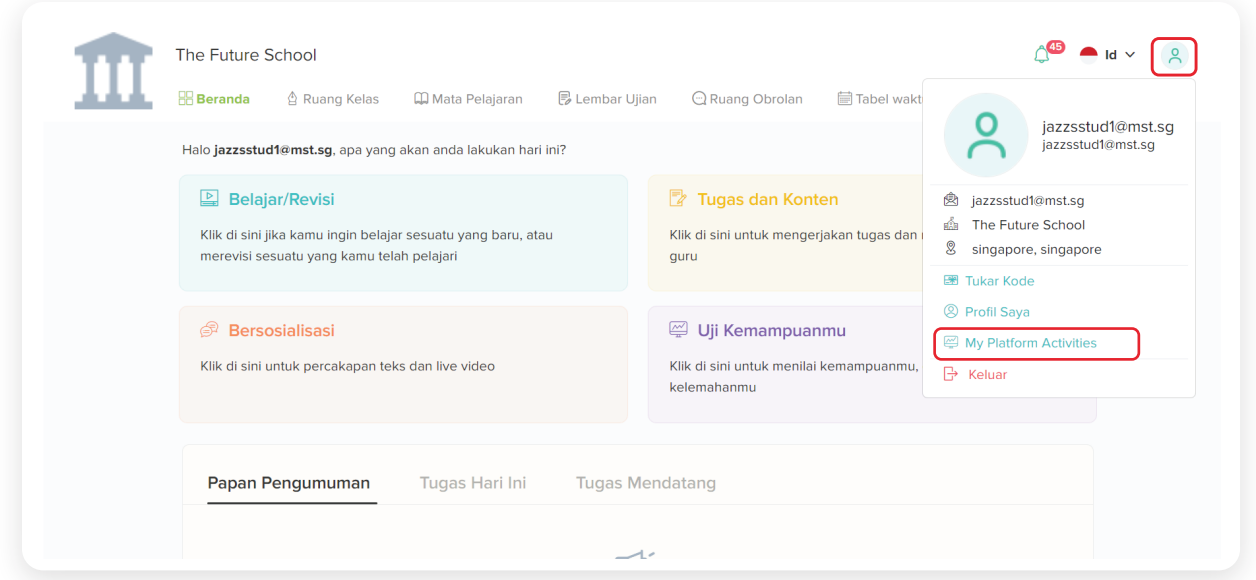

Siswa juga dapat menggunakan filter untuk melihat aktivitas mereka dalam jangka waktu tertentu. Selain itu, mereka juga dapat melihat aktivitas mereka terkait dengan fitur tertentu seperti eBuku, tugas, dll.

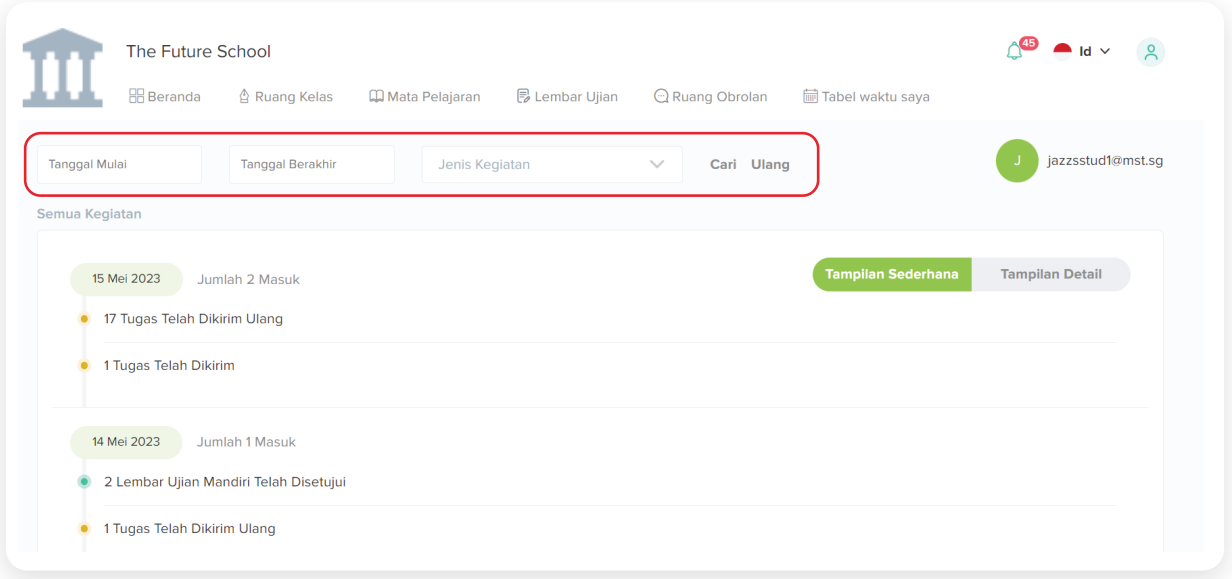